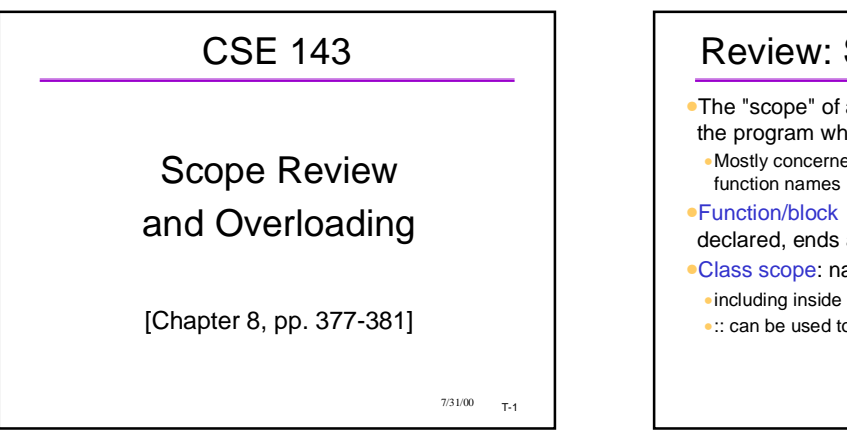

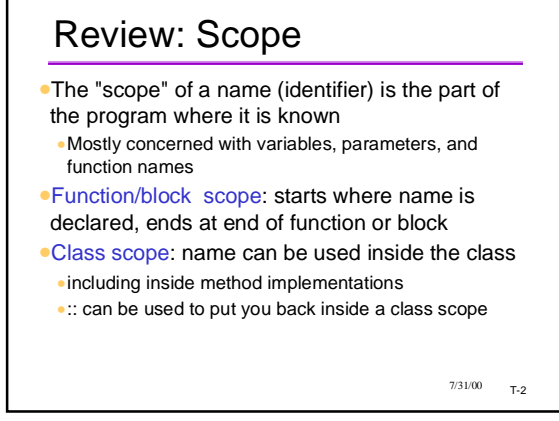

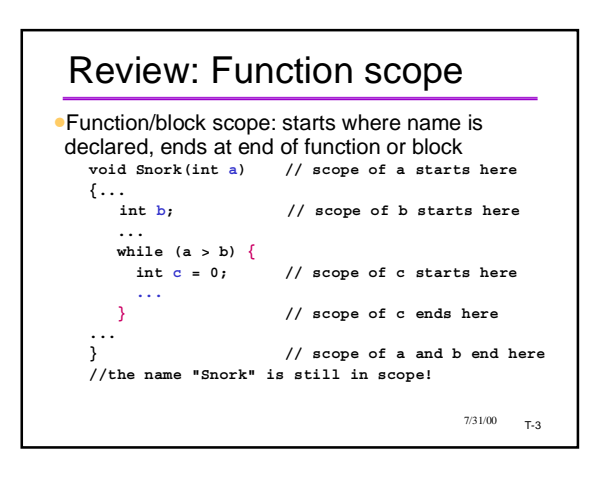

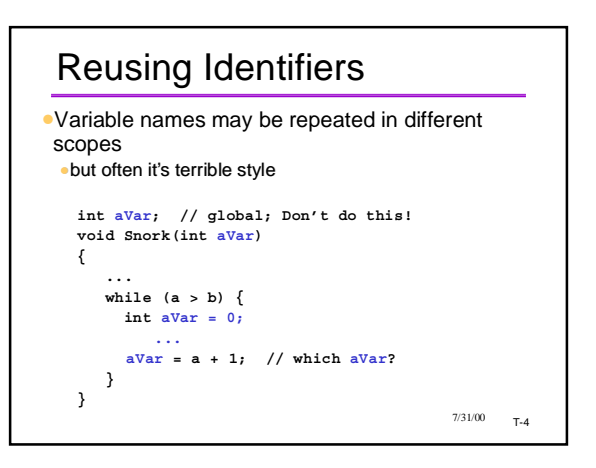

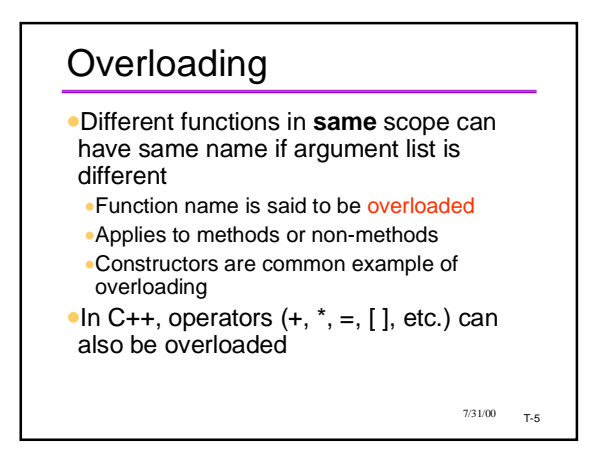

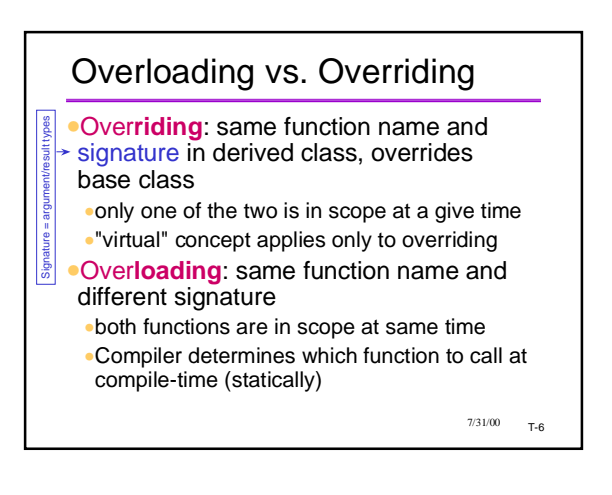

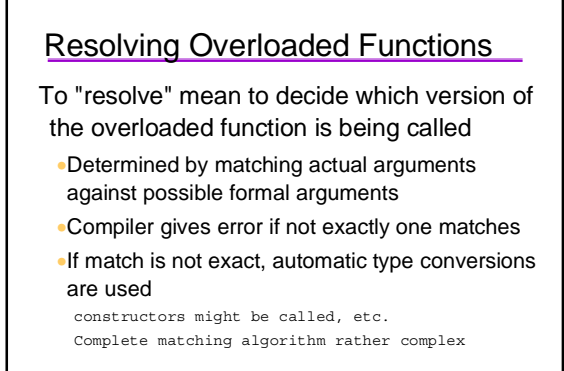

 $7/31/00$   $T-7$ 

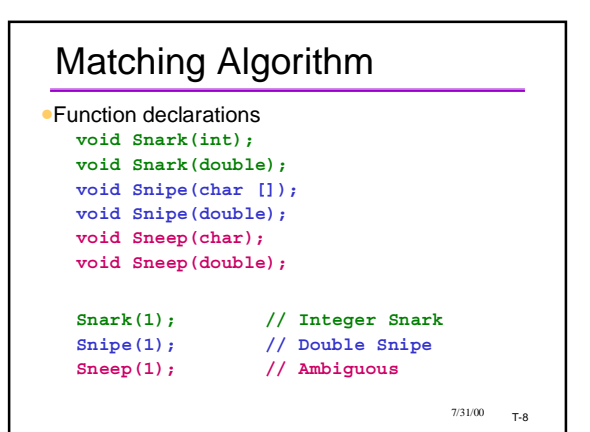

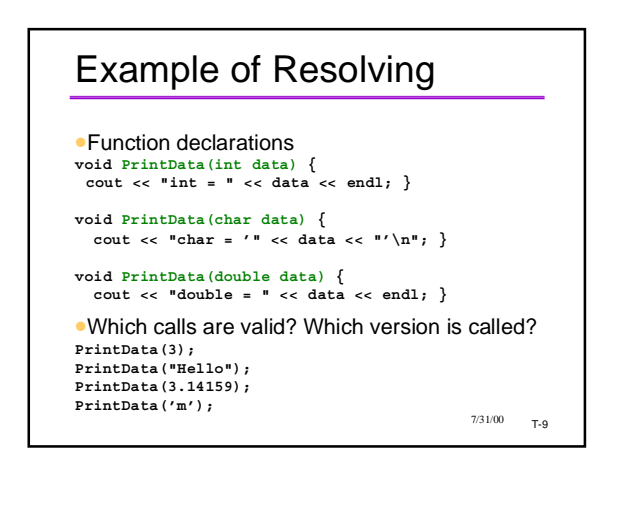

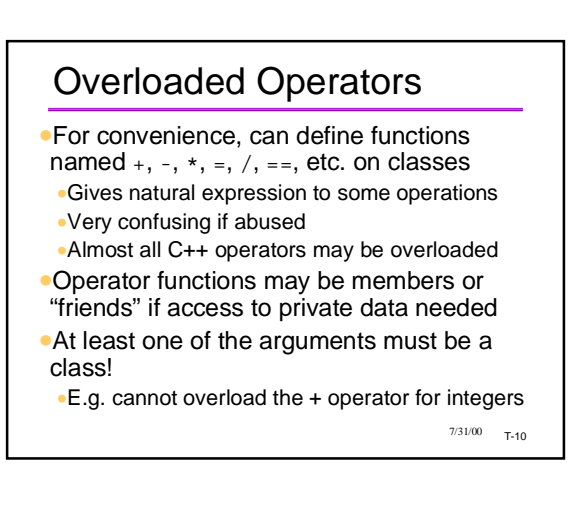

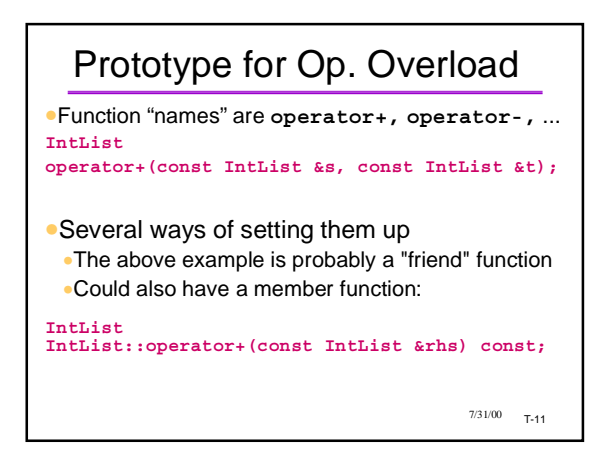

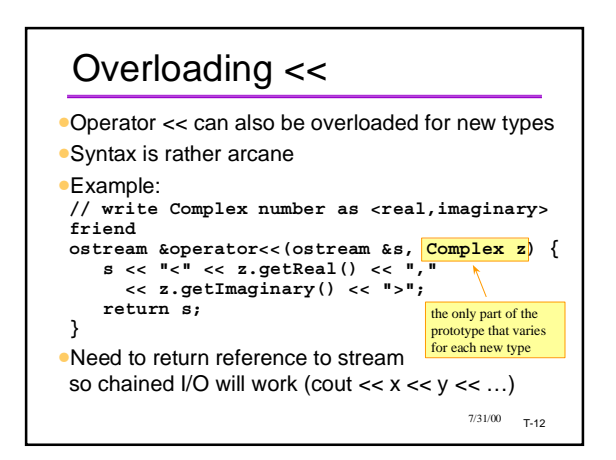